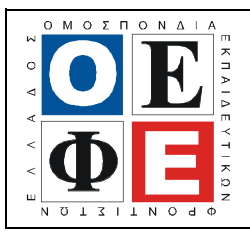

# ΕΠΑΝΑΛΗΠΤΙΚΑ ΘΕΜΑΤΑ **2015**  Β΄ ΦΑΣΗ

Ε**\_3.**Πλ**3**Τ**(**α**)**

# $\overbrace{\text{MINTHEEL}}$ <br>  $\overbrace{\text{MINTHEEL}}$ <br>  $\overbrace{\text{MINATEEL}}$ <br>  $\overbrace{\text{MINATEEL}}$ <br>  $\overbrace{\text{ALAYLEL}}$ **EXAMPLE 10 EXAMPLE 2018**<br> **EXAMPLE 2018**<br> **EXAMPLE 2018**<br> **EXAMPLE 2018**<br> **EXAMPLE 2018**<br> **EXAMPLE 2018**<br> **EXAMPLE 2018**<br> **EXAMPLE 2018**<br> **EXAMPLE 2018**<br> **EXAMPLE 2018**<br> **EXAMPLE 2018**<br> **EXAMPLE 2018**<br> **EXAMPLE 2018**<br> ΤΑΞΗ**:** Γ΄ ΓΕΝΙΚΟΥ ΛΥΚΕΙΟΥ ΚΑΤΕΥΘΥΝΣΗ**:** ΤΕΧΝΟΛΟΓΙΚΗ **(2**ος Κύκλος**)**  ΜΑΘΗΜΑ**:** ΑΝΑΠΤΥΞΗ ΕΦΑΡΜΟΓΩΝ ΣΕ ΠΡΟΓΡΑΜΜΑΤΙΣΤΙΚΟ ΠΕΡΙΒΑ Ηµεροµηνία**:** Κυριακή **19** Απριλίου **2015**  ∆ιάρκεια Εξέτασης**: 3** ώρες ΑΠΑΝΤΉΣΕ ΘΕΜΑ Α Α**1. 1.** Λάθος **2.** Λάθος **3.** Σωστό **4.** Λάθος **5.** Σωστό Α**2.** α**. (**Σελ**. 25 – 26)**

Η περατότητα ενός αλγορίθµου εξαρτάται από δυο παράγοντες:

- Ο αλγόριθμος να τελειώνει μετά από πεπερασμένα βήματα εκτέλεσης των εντολών του. (∆ηλαδή ο αλγόριθµος πρέπει να έχει πεπερασµένο πλήθος αριθµού εντολών -όχι άπειρες εντολές)
- Οι ενέργειες (εντολές) πρέπει να είναι εκτελέσιµες σε πεπερασµένο χρόνο. (∆ηλαδή δεν πρέπει να υπάρχουν δοµές επανάληψης που να εκτελούνται επ' αόριστον)
- β**. (**Σελ**. 54 55)**

Οι βασικές λειτουργίες επί των δοµών δεδοµένων είναι οι εξής: προσπέλαση, εισαγωγή, διαγραφή, αναζήτηση, ταξινόµηση, αντιγραφή, συγχώνευση, διαχωρισµός. Η εισαγωγή και η διαγραφή δεν εφαρµόζονται σε πίνακες επειδή οι τελευταίοι ανήκουν στις στατικές δοµές δεδοµένων (σελ. 57).

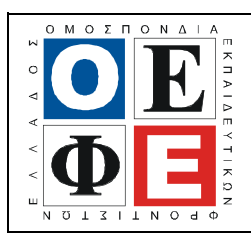

# ΕΠΑΝΑΛΗΠΤΙΚΑ ΘΕΜΑΤΑ **2015**  Β΄ ΦΑΣΗ

Ε**\_3.**Πλ**3**Τ**(**α**)**

Α**3.** 

 $\Gamma$ 

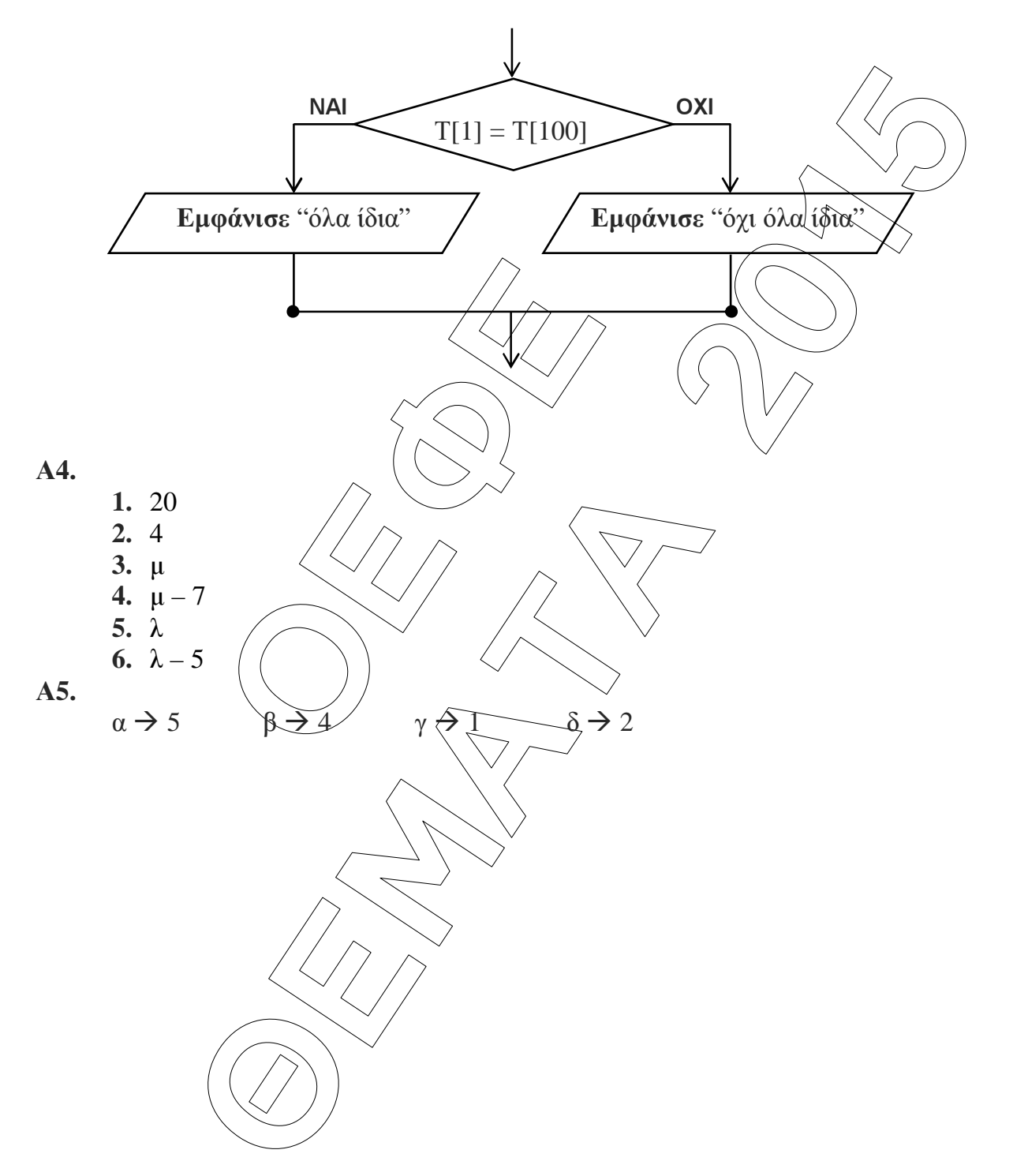

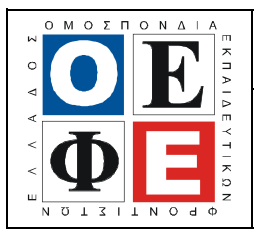

# ΕΠΑΝΑΛΗΠΤΙΚΑ ΘΕΜΑΤΑ **2015**  Β΄ ΦΑΣΗ

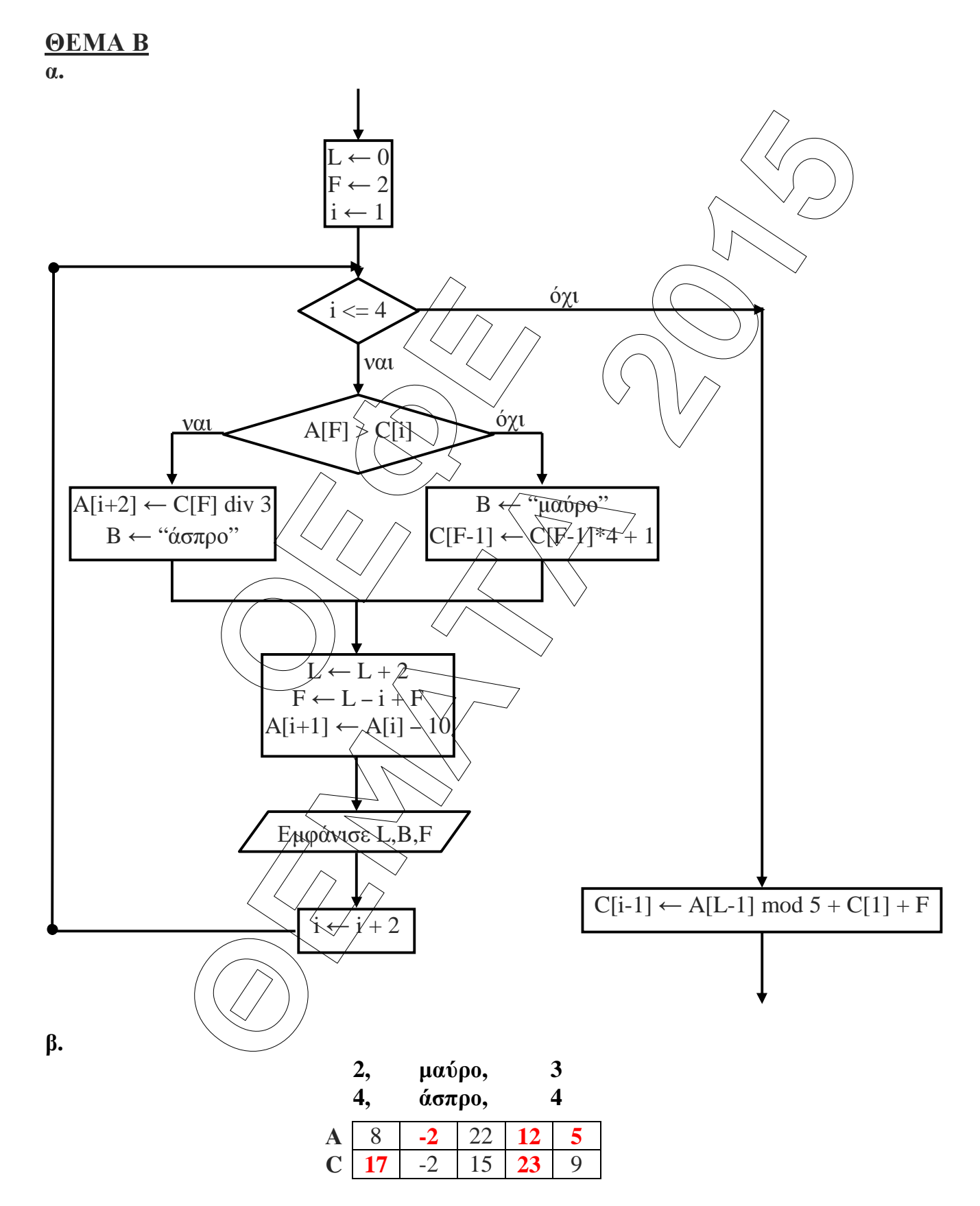

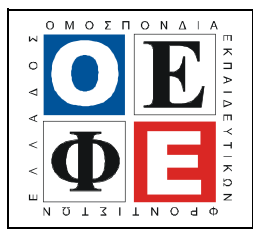

### ΕΠΑΝΑΛΗΠΤΙΚΑ ΘΕΜΑΤΑ **2015**  Β΄ ΦΑΣΗ

Ε**\_3.**Πλ**3**Τ**(**α**)**

## Β**2.**

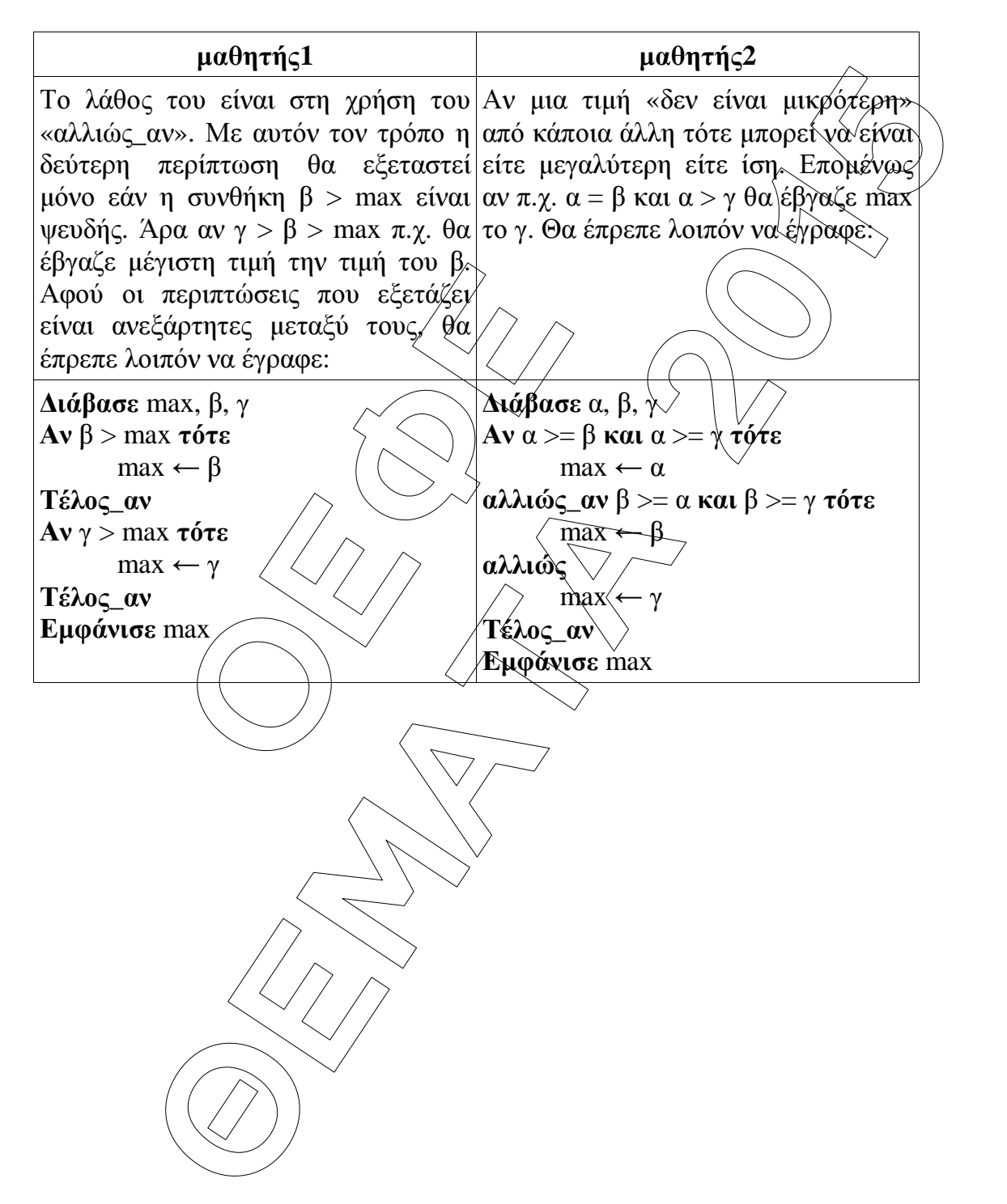

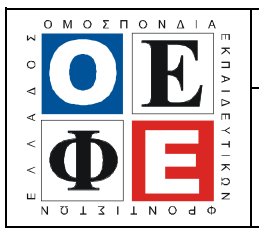

#### ΕΠΑΝΑΛΗΠΤΙΚΑ ΘΕΜΑΤΑ **2015**  Β΄ ΦΑΣΗ

```
Ε_3.Πλ3Τ(α)
```

```
ÏÅÖÅ
              EXALUS ACTION CONTRACTS<br>
EXALUS ACTS<br>
EXALUS ACTS<br>
EXALUS ACTS<br>
EXALUS ACTS<br>
EXALUS ACTS<br>
EXALUS ACTS<br>
EXALUS ACTS<br>
ACTS<br>
ACTS<br>
ACTS<br>
ACTS<br>
EXALUS ACTS<br>
EXALUS ACTS<br>
EXALUS ACTS<br>
EXALUS ACT
ΘΕΜΑ Γ
Αλγόριθµος NovaAirlines 
E\Sigma \leftarrow 0 !Σύνολο εισιτηρίων εσωτερικού
ΕΞ ← 0 !Σύνολο εισιτηρίων εξωτερικού
! Θέµα Γ1α
Για i από 1 µέχρι 5 
       Για j από 1 μέχρι 30
              EΙΣ[i, j] \leftarrow 0
       Τέλος_επανάληψης
Τέλος_επανάληψης
! Θέµα Γ1β
i \leftarrow 1Όσο j <=30 επανάλαβε
       Αρχή_επανάληψης 
               Εµφάνισε "∆ώστε το όνοµα της πτήσης"
               ∆ιάβασε πτήση
       Μέχρις ότου πτήση \neq <sup>λα</sup>λ" ή πτήση \neq <sup>4</sup>B" ή πτήση = "Γ"
       & ή πτήση = "Δ" ή πτήση \neq / E" ή πτήση =
       Εμφάνισε "Εισάγετε τον αριθμό εισιτήρίων για την πτήση αυτή"
       ∆ιάβασε εισιτ
       Αν πτήση = "Α" τότε
               ΕΙΣ[1, j] ← ΕΙΣ[1, j] + εισιτ
       αλλιώς_αν πτήση = "Β" τότε
               ΕΙΣ[2, j] ← ΕΙΣ[2, j] + εισιτ
       αλλιώς_αν πτήση = "Γ" τότε
               ΕΙΣ[3, j] ← ΕΙΣ[3, j] + εισιτ
       αλλιώς_αν πτήση = "∆" τότε
               ΕΙΣ[4, j] ← ΕΙΣ[4, j] + εισιτ
       αλλιώς_αν πτήση = "Ε" τότε
               ΕΙΣ[5, j] ← ΕΙΣ[5, j] + εισιτ
       αλλιώς
 j ← j + 1
       Τέλος_αν
Τέλος_επανάληψης
! Θέµα Γ2 
Για j από 1 μέχρι 30
       Για i από 1 µέχρι 3 
              E\Sigma \leftarrow E\Sigma + EI\Sigma[i, j]Τέλος_επανάληψης
```
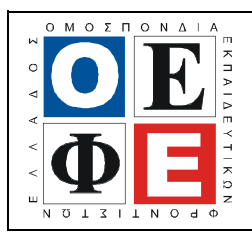

#### ΕΠΑΝΑΛΗΠΤΙΚΑ ΘΕΜΑΤΑ **2015**  Β΄ ΦΑΣΗ

```
Ε_3.Πλ3Τ(α)
```
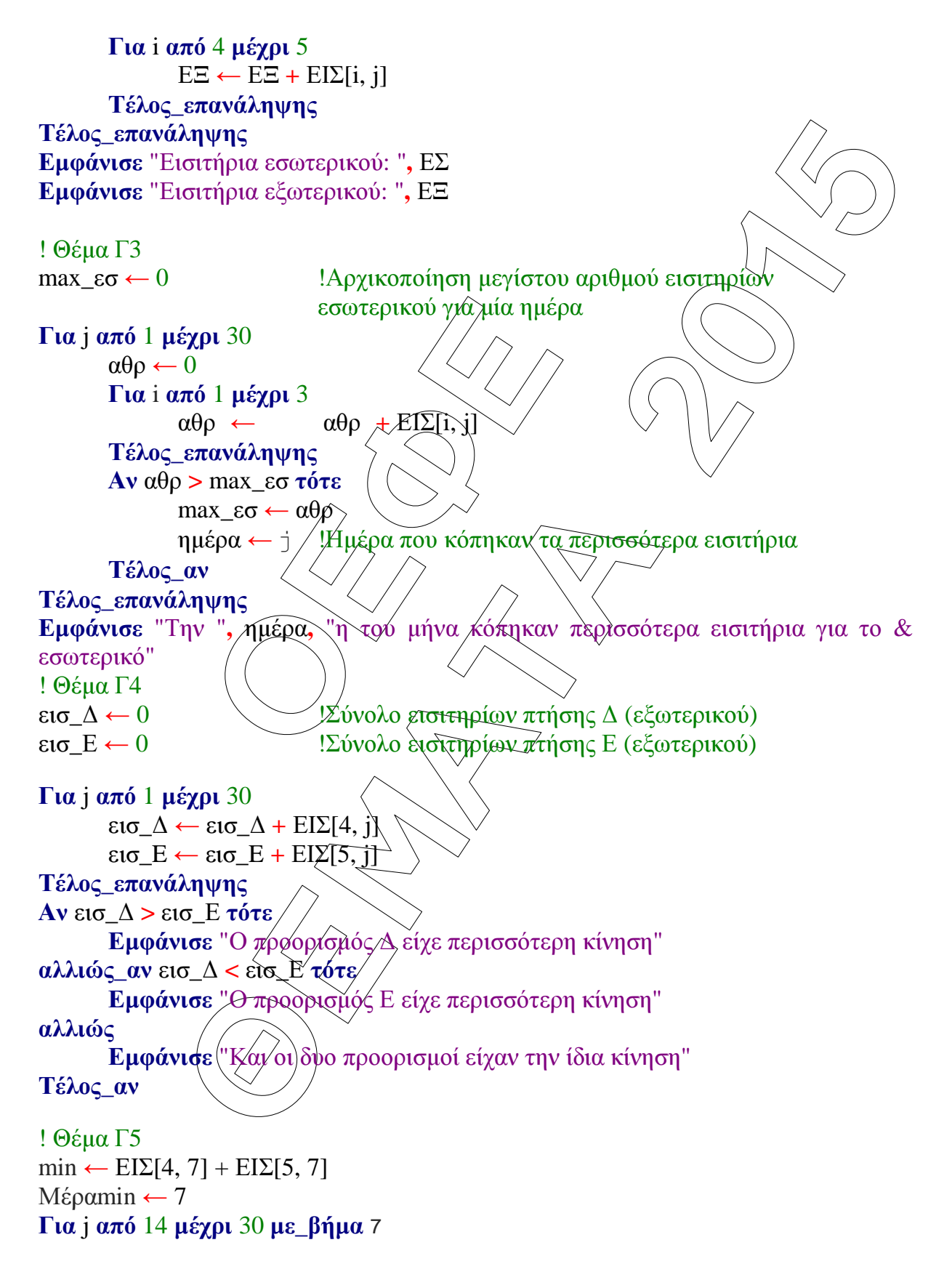

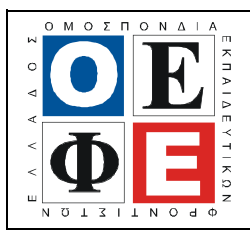

#### ΕΠΑΝΑΛΗΠΤΙΚΑ ΘΕΜΑΤΑ **2015**  Β΄ ΦΑΣΗ

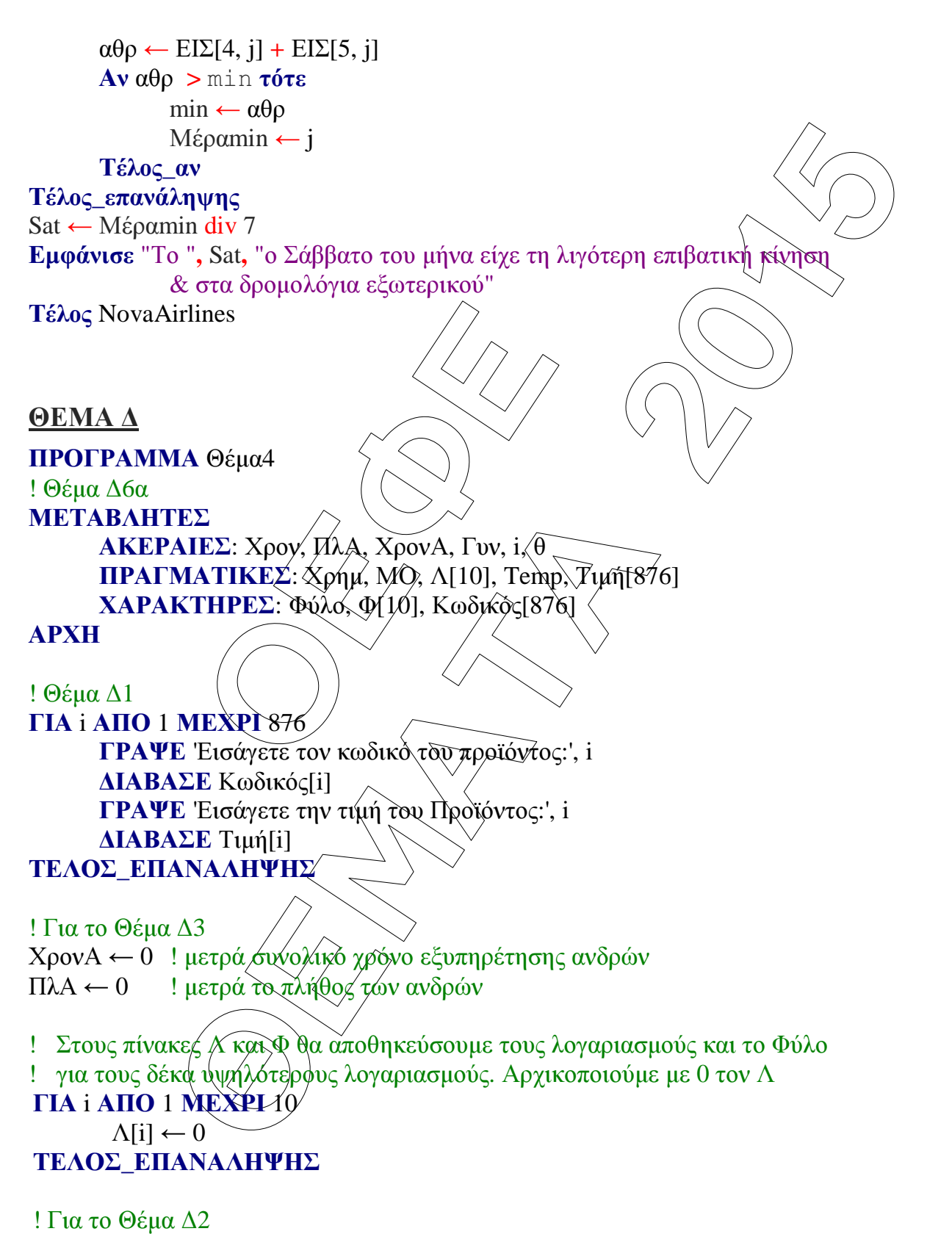

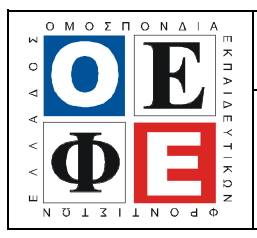

# ΕΠΑΝΑΛΗΠΤΙΚΑ ΘΕΜΑΤΑ **2015**  Β΄ ΦΑΣΗ

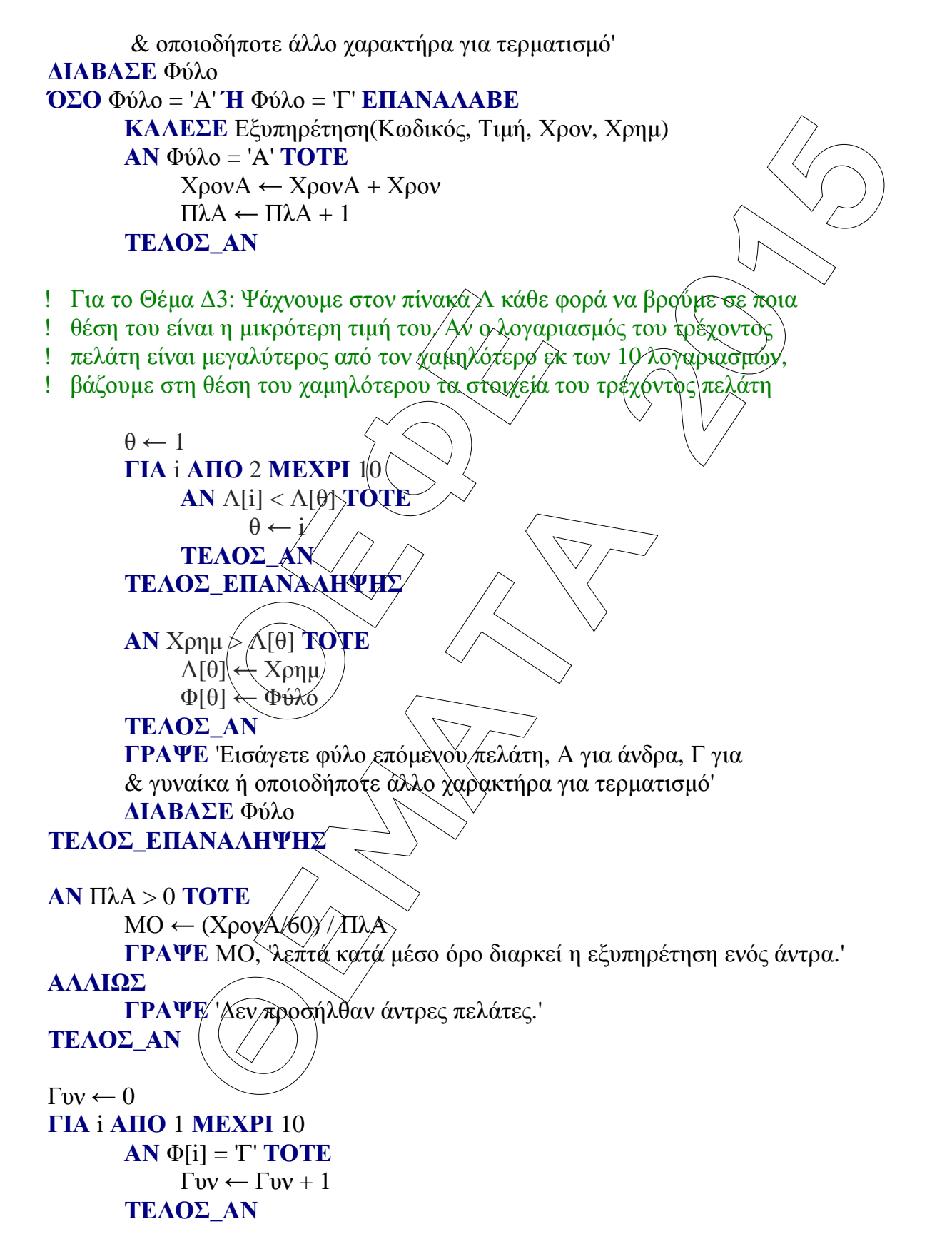

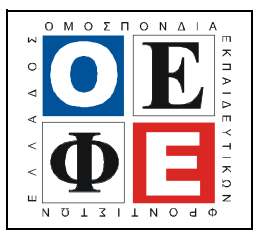

# ΕΠΑΝΑΛΗΠΤΙΚΑ ΘΕΜΑΤΑ **2015**

Β΄ ΦΑΣΗ

Ε**\_3.**Πλ**3**Τ**(**α**)**

# ΤΕΛΟΣ**\_**ΕΠΑΝΑΛΗΨΗΣ

ΓΡΑΨΕ Γυν, 'στους 10 υψηλότερους λογαριασµούς έγιναν από γυναίκες' ΤΕΛΟΣ**\_**ΠΡΟΓΡΑΜΜΑΤΟΣ

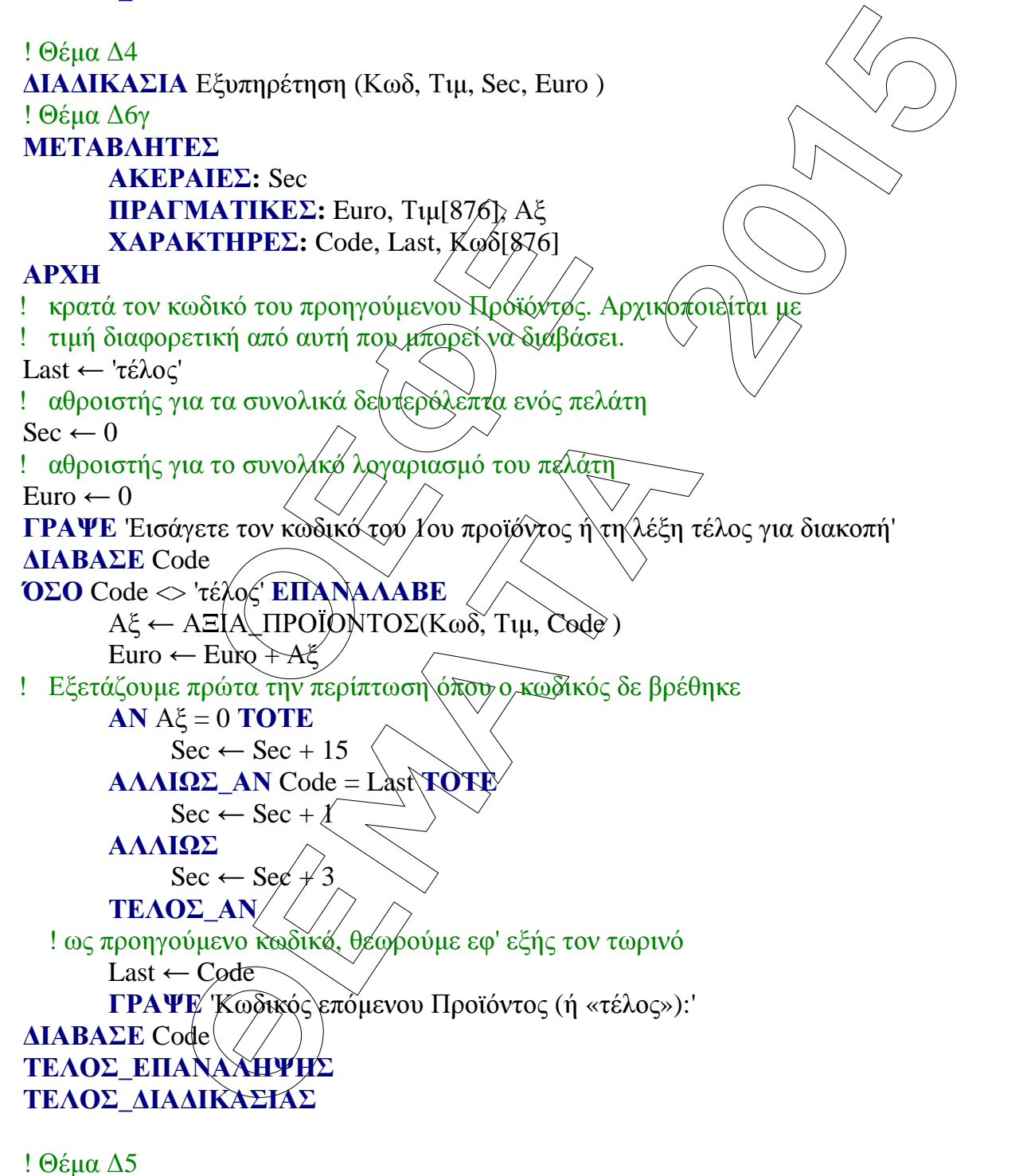

ΣΥΝΑΡΤΗΣΗ ΑΞΙΑ\_ΠΡΟΪΟΝΤΟΣ (Κωδ, Τιµ, Code): ΠΡΑΓΜΑΤΙΚΗ ! Θέµα ∆6β

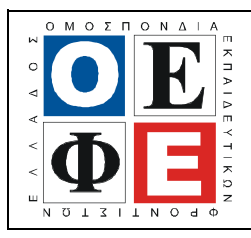

# ΕΠΑΝΑΛΗΠΤΙΚΑ ΘΕΜΑΤΑ **2015**

Β΄ ΦΑΣΗ

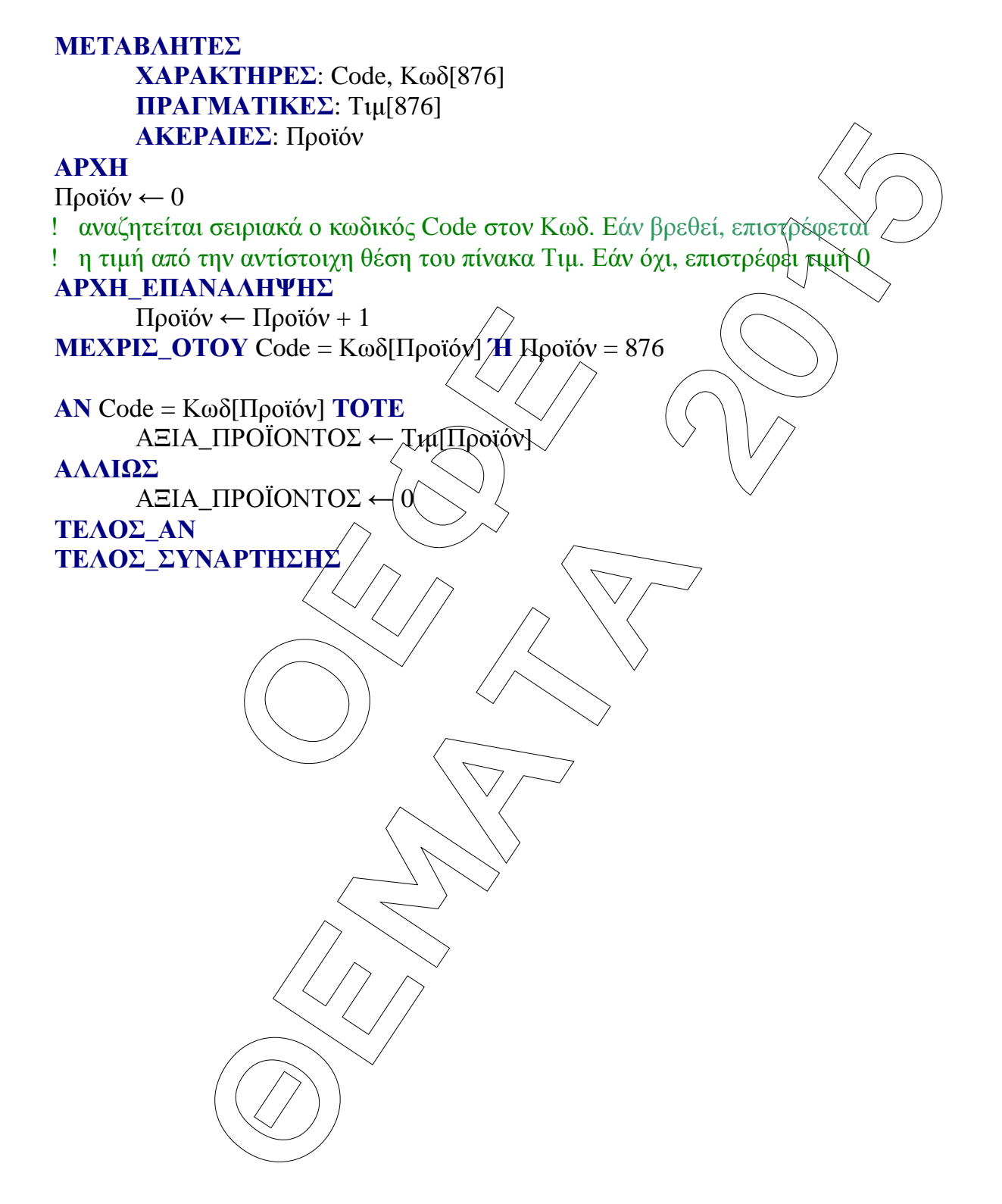